# Introduction

Sensitiv ity : Internal & Restricted

1

## What is Snowflake

Snowflake is a fully relational ANSI SQL Columnar data warehouse build for the Cloud and Delivered as a service. Snowflake delivers the performance, concurrency, and simplicity needed to store and analyze all of an organization's data in one solution. Snowflake's Massively Parallel Processing clusters can Scale upto Petabyte size

### **Our Vision**

Provide all users anytime, anywhere insights so they can make actionable decisions based on data

### **Our Solution**

Next-generation data warehouse built from the ground up for the cloud and for today's data and analytics

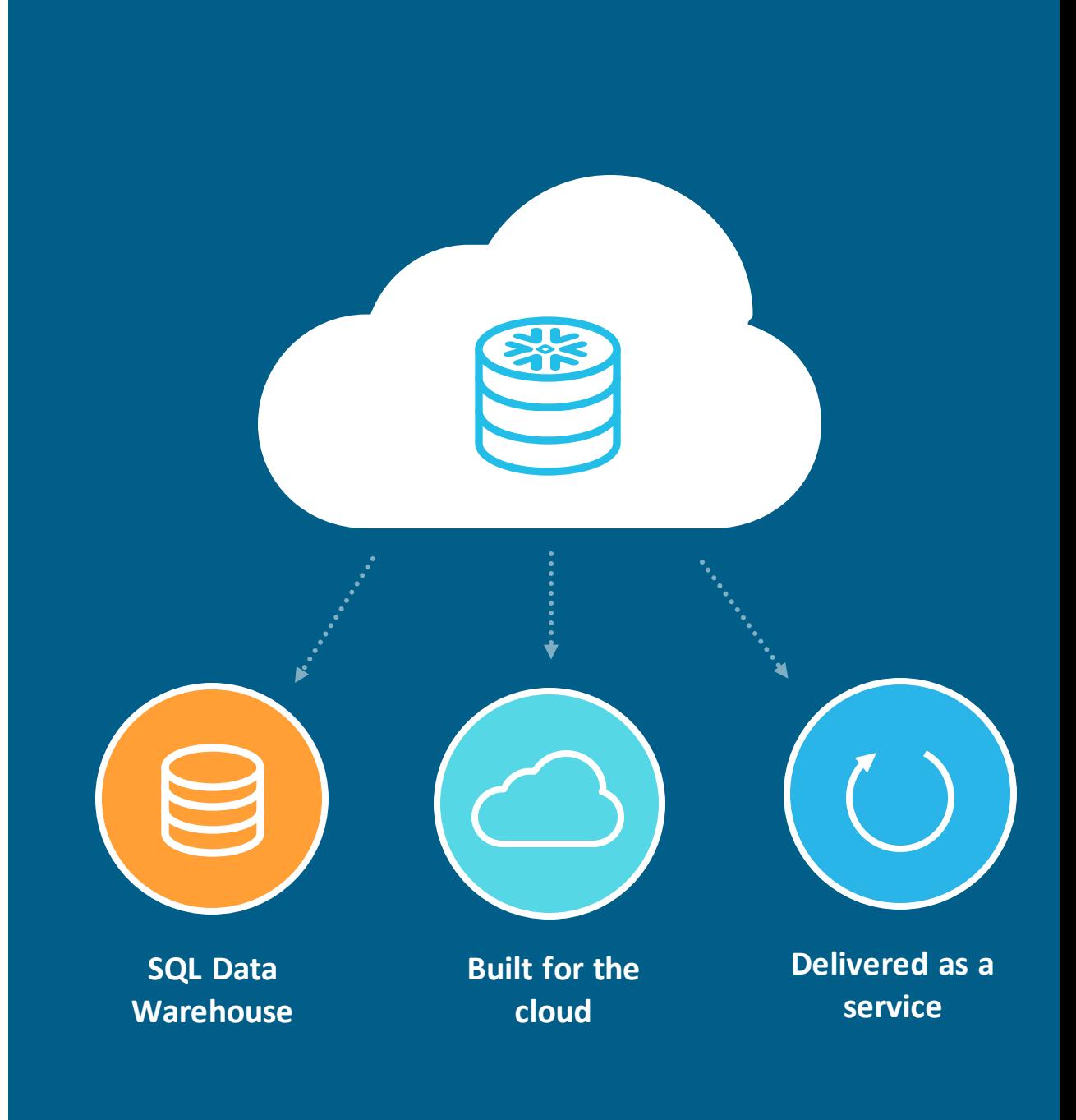

## Complete Cloud Datawarehouse

### What is a data warehouse built for the cloud

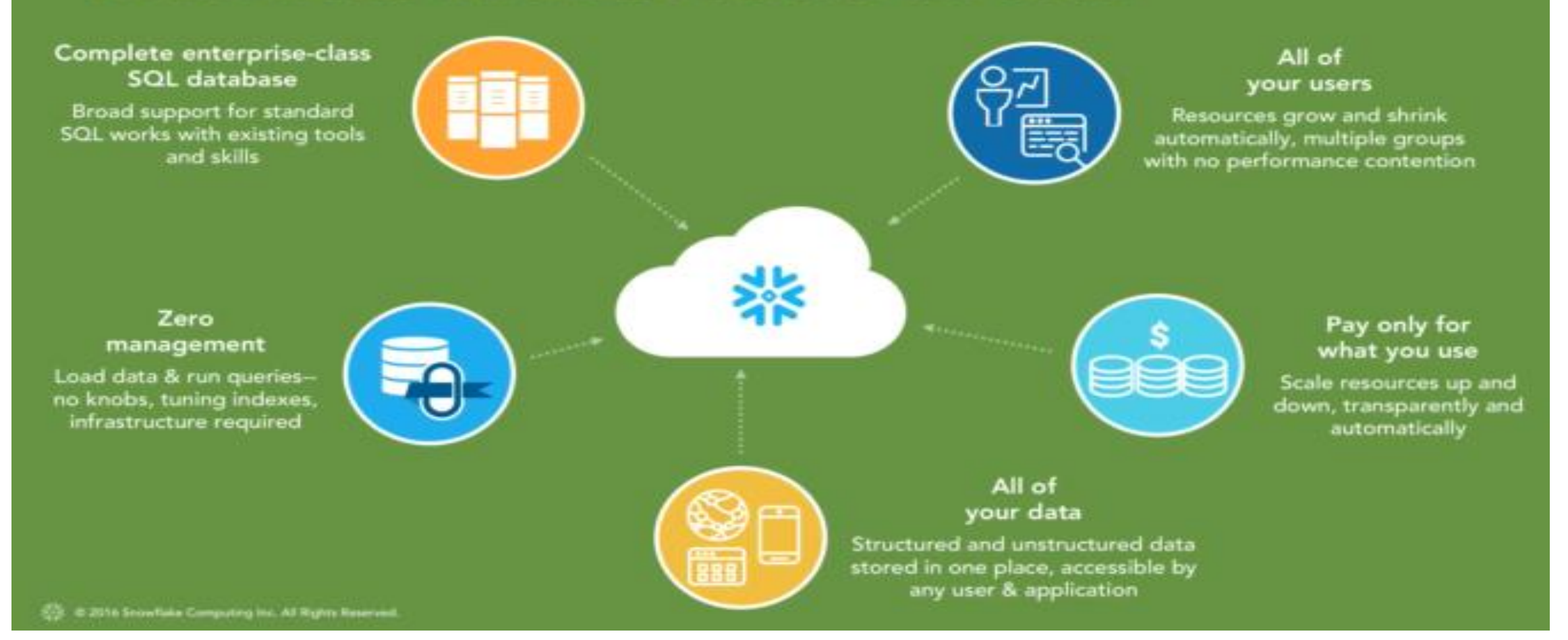

## What customers are doing with Snowflake

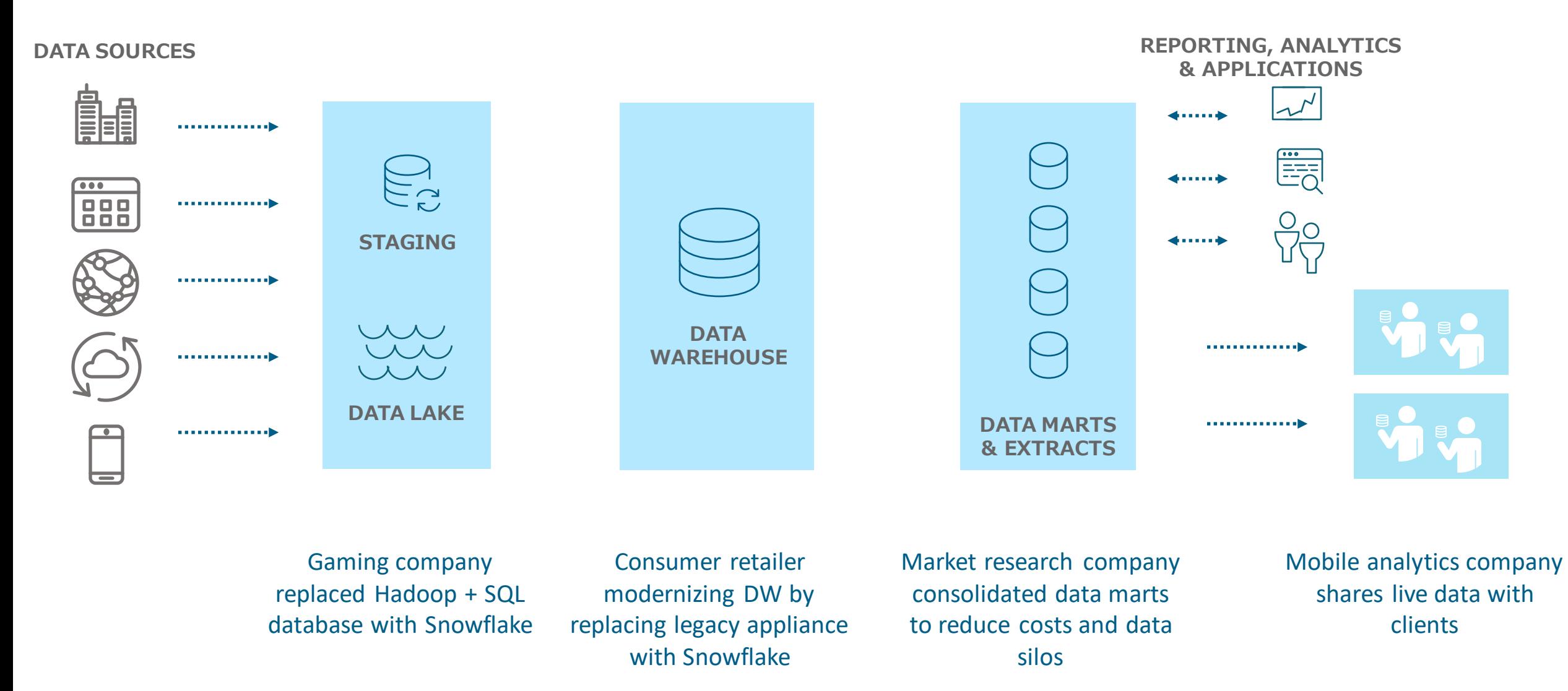

## Snowflake architecture: Storage and compute

(cloud storage)

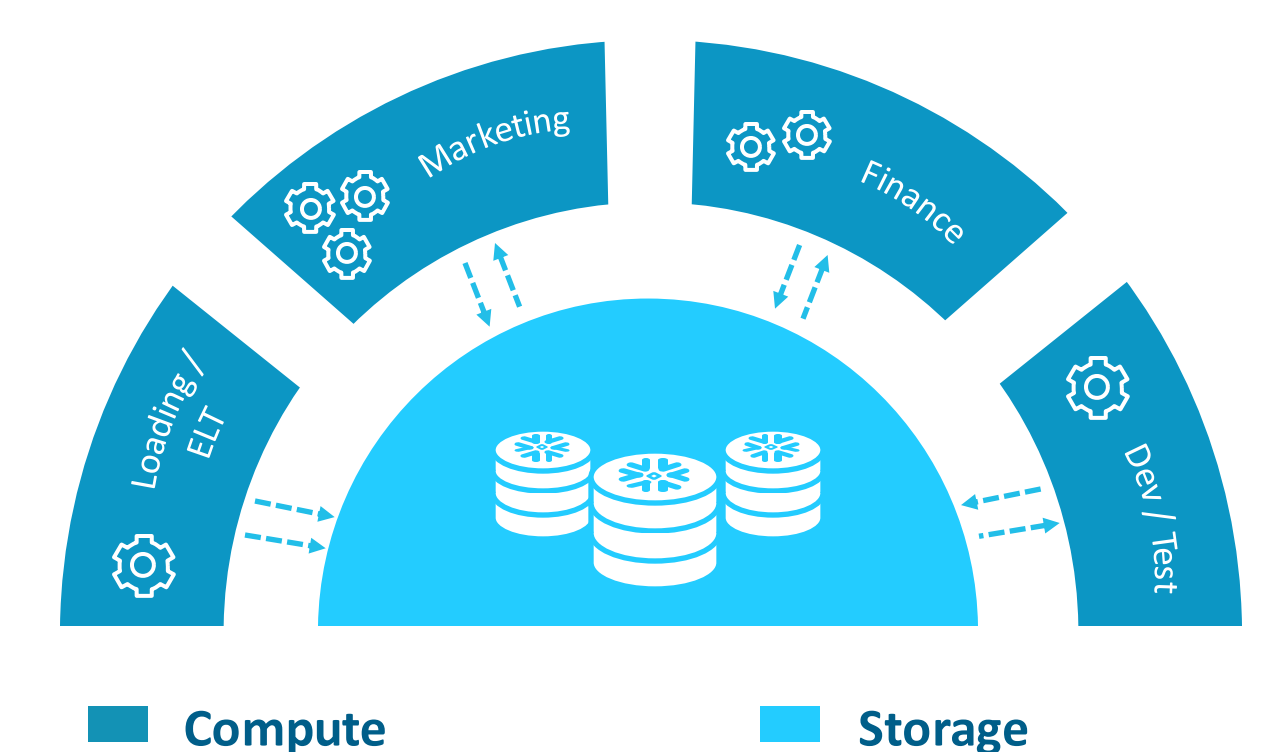

(virtual warehouses)

- Storage separated from compute
- Multiple compute clusters ("virtual warehouses")
- Virtual warehouses concurrently access data without contention

## Snowflake architecture: Service

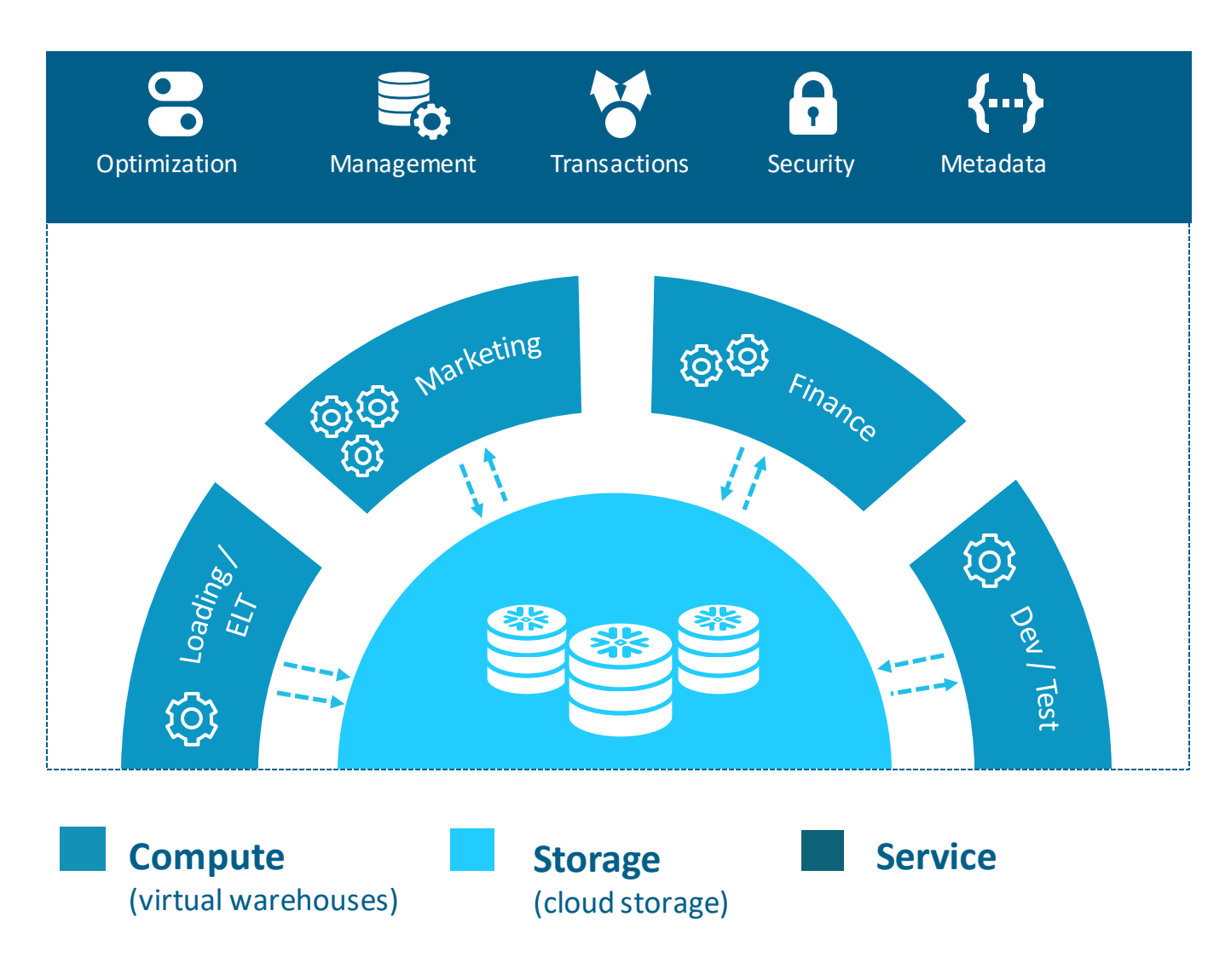

- Centralized management
- Metadata separate from storage and compute
- Full transactional consistency across entire system

## Instant, live data sharing

- Architecture enabled
- Secure and integrated with RBAC
- Query and combine with existing data

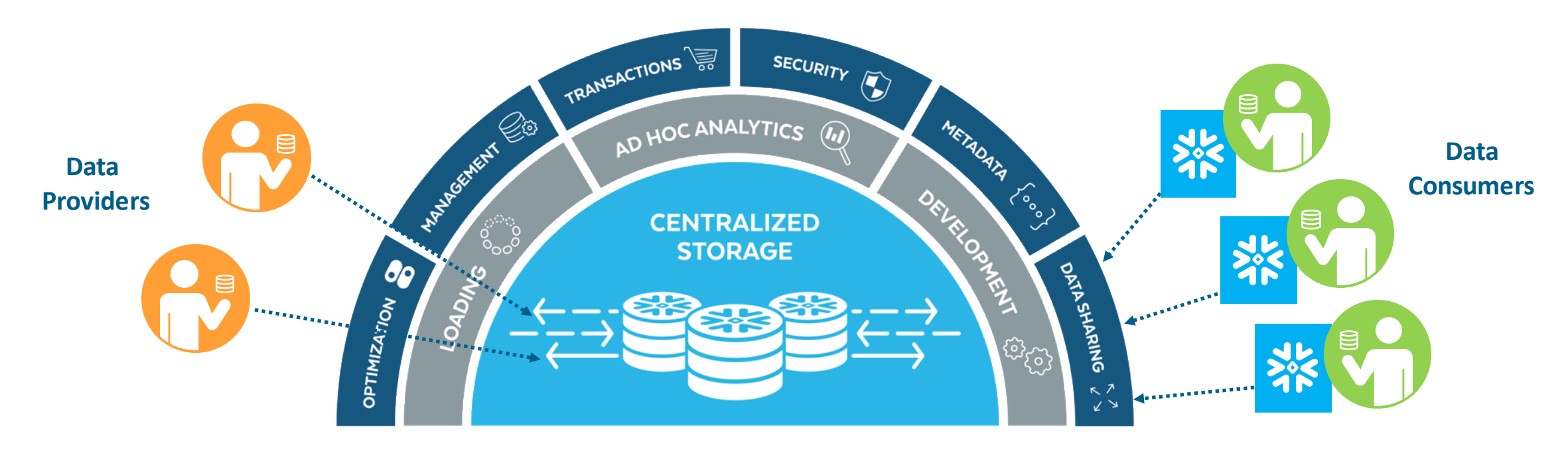

## Complete SQL database

#### **Core SQL**

#### > Simple DDL

- **> Support for Information Schema**
- > Data loading via bulk copy, INSERT
- > Full support for update DML: MERGE, UPDATE, DELETE
- **> Multi-statement transactions**

#### **Analytic SQL**

Windowing functions (LEAD, LAG, RANK, NTILE, …)

#### **Extensibility**

- SQL UDFs
- Javascript UDFs
- **> Session Variables**

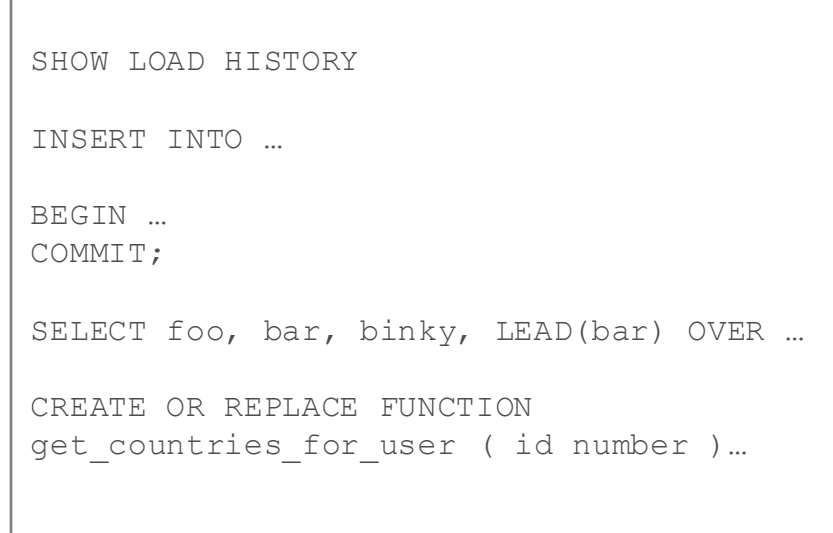

8

### Native support for structured and semi-structured data

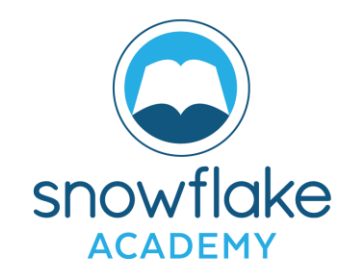

9

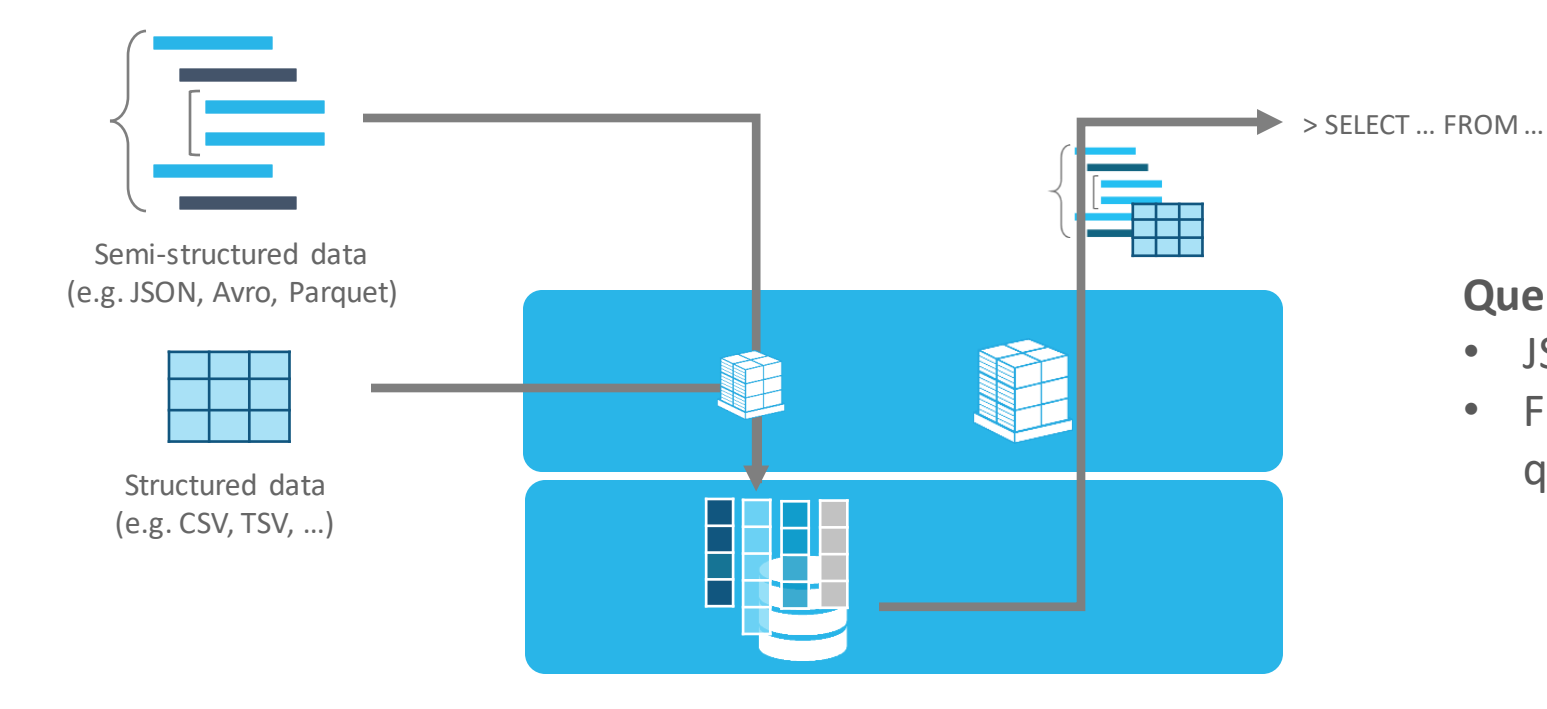

#### **Query optimization**

- JSON paths in SQL queries
- Full database optimization for queries on semi-structured data

#### **Storage optimization**

• Transparent discovery and storage optimization of repeated elements

## Dynamic caching for optimal query performance

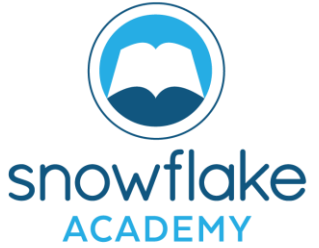

10

01010 01101 00011 **Result Cache** All query results stored for 24 hours unless underlying data changes • Identical queries are returned instantly without requiring compute **Virtual Warehouse Cache** • Data loaded into warehouses is stored in local SSD storage • Cache entries are invalidated if underlying data changes **Cloud Services Virtual warehouses Database storage Metadata Cache** • Improves compile times for queries against commonly used tables

### Data storage

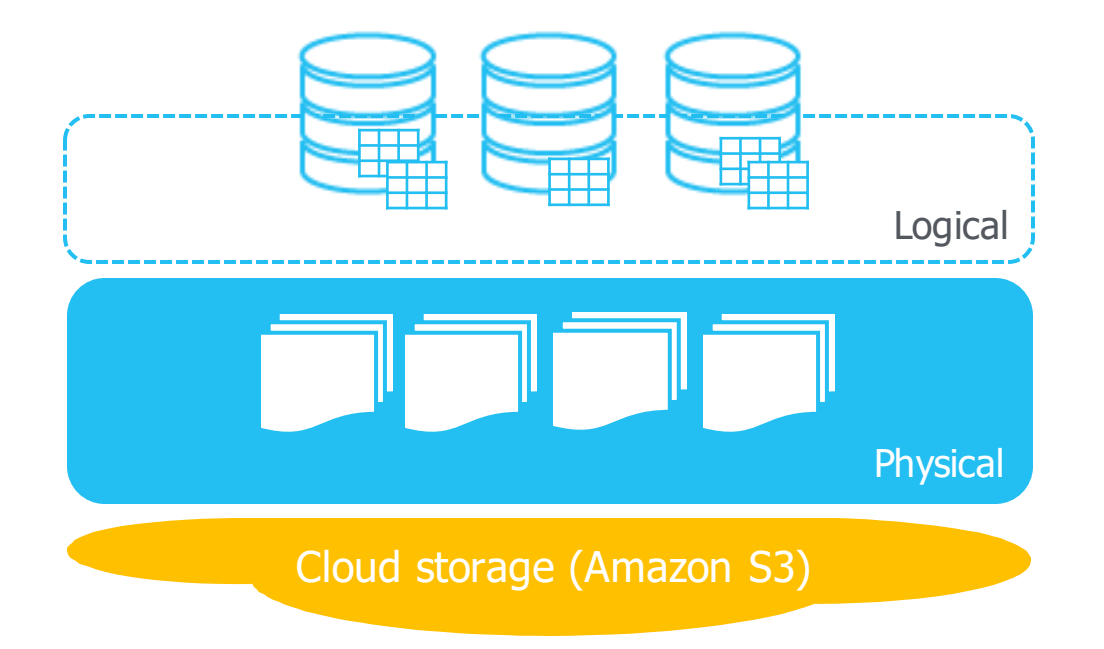

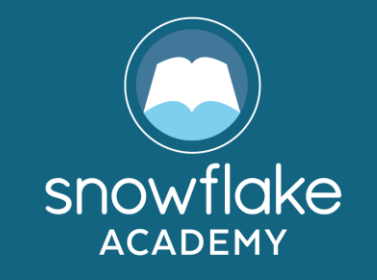

### Logical organization

Databases, schemas, tables

### **Physical storage**

Files in Amazon S3

Block of data per file

Proprietary columnar, compressed format

Data never overwritten

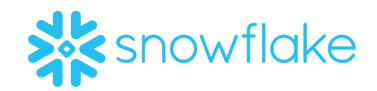

### Data processing

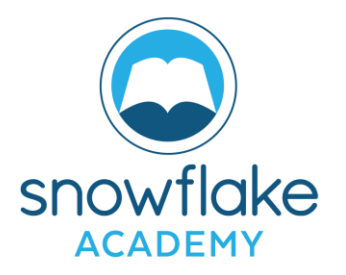

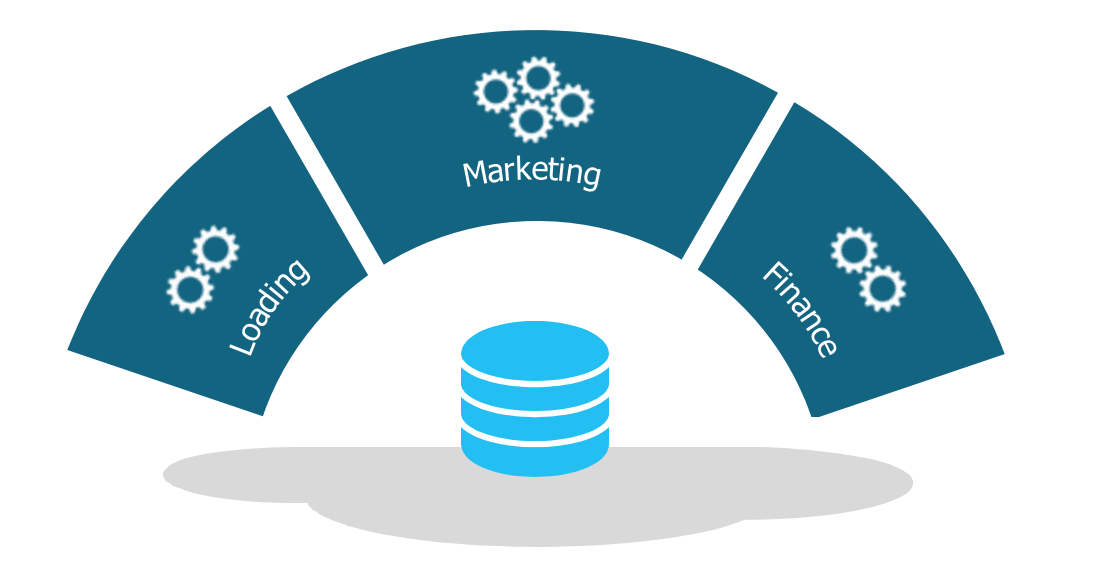

### **"Virtual warehouse"**

- ▶ MPP compute cluster
- $\blacktriangleright$  Resizable on the fly, up and down
- ▶ Able to access data in any database
- ▶ Transparently caches data accessed by queries

### Cloud services

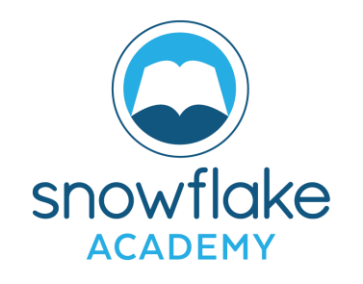

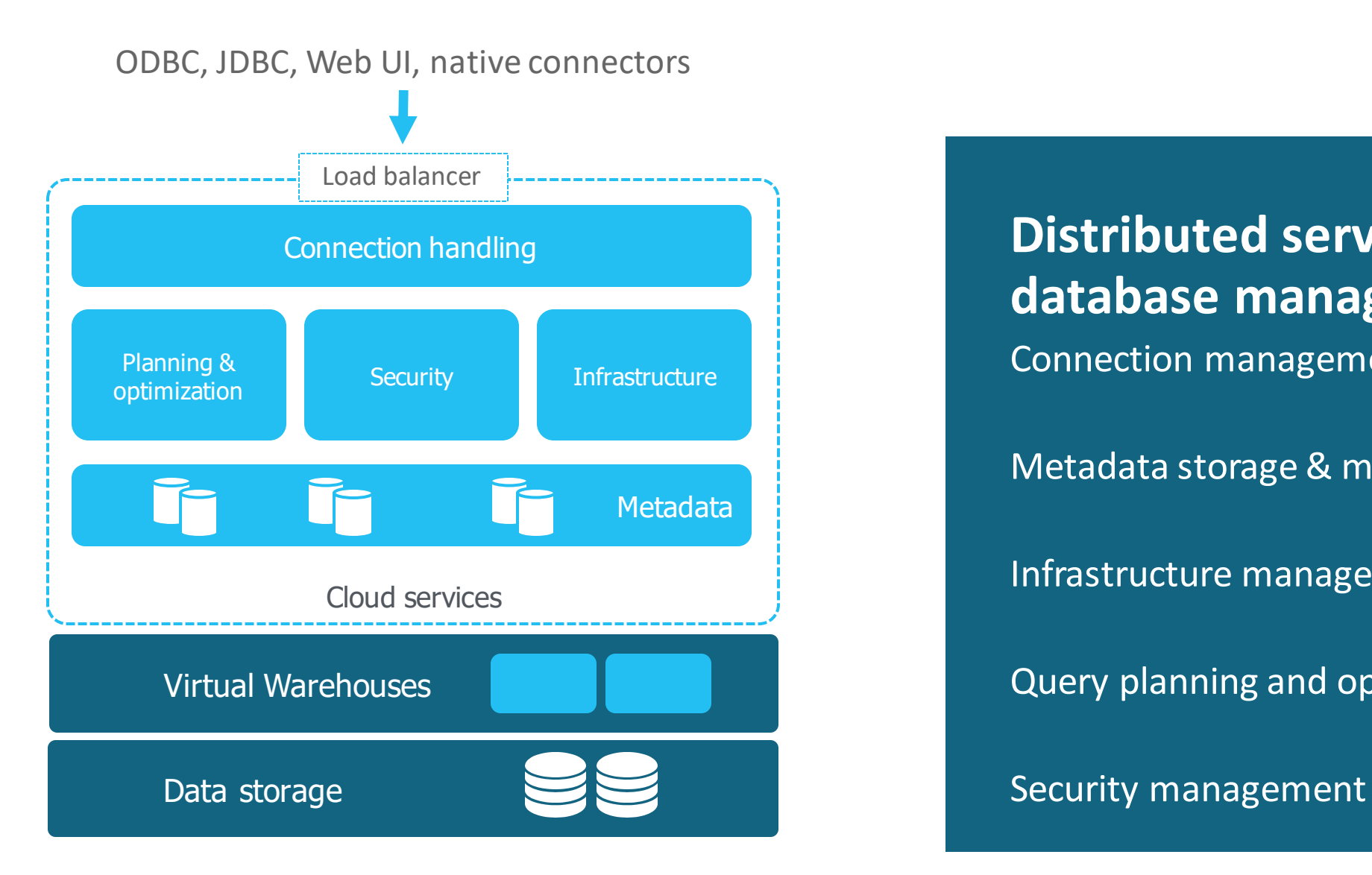

**Distributed services for database management** Connection management

Metadata storage & management

Infrastructure management

Query planning and optimization

## Snowflake data storage

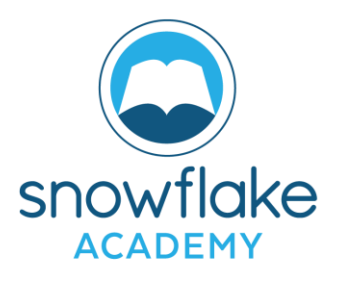

- All database data stored in partitions
- True columnar storage within partitions
- Information about each partition stored in metadata
- Pruning and filtering applied at partition granularity

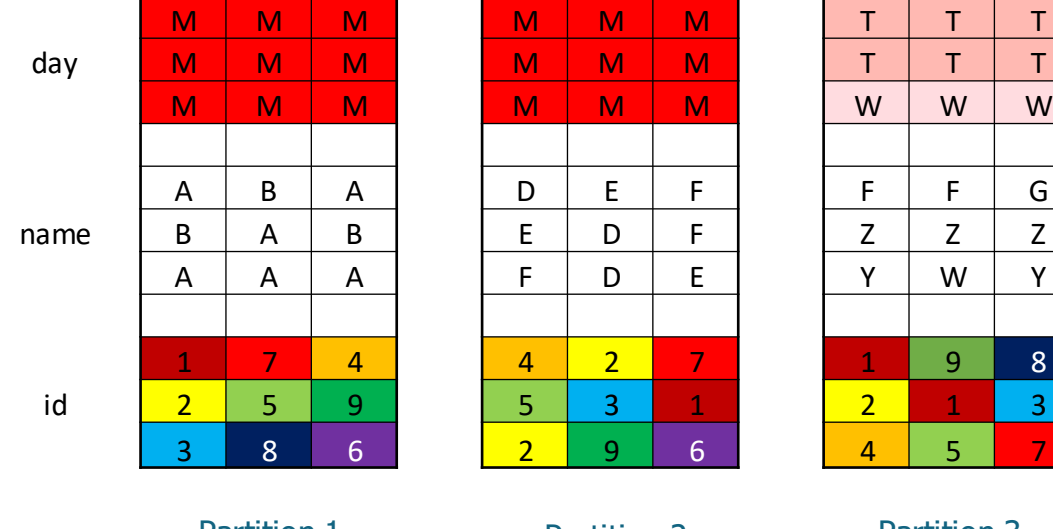

Partition 1 Partition 2 Partition 3

## Explicit clustering optimization

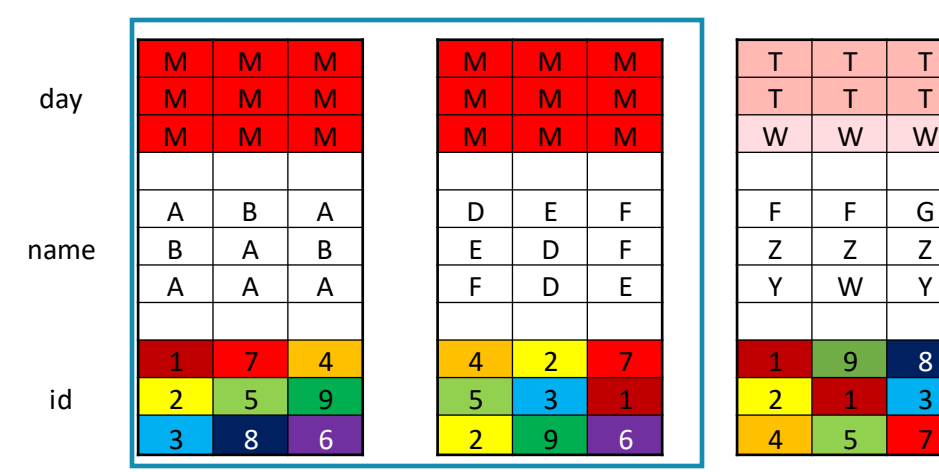

- By default, data clustered within partitions by arrival order at load
- Optimal in cases where data arrives ordered by column used in common query predicates
- Not optimal when columns in query predicates not ordered at load e.g. all files scanned for query:

select name where  $day = 'M'$  and  $id = 2$ 

#### **Default clustering The Contract Contract Contract Contract Contract Contract Contract Contract Contract Contract Contract Contract Contract Contract Contract Contract Contract Contract Contract Contract Contract Contract**

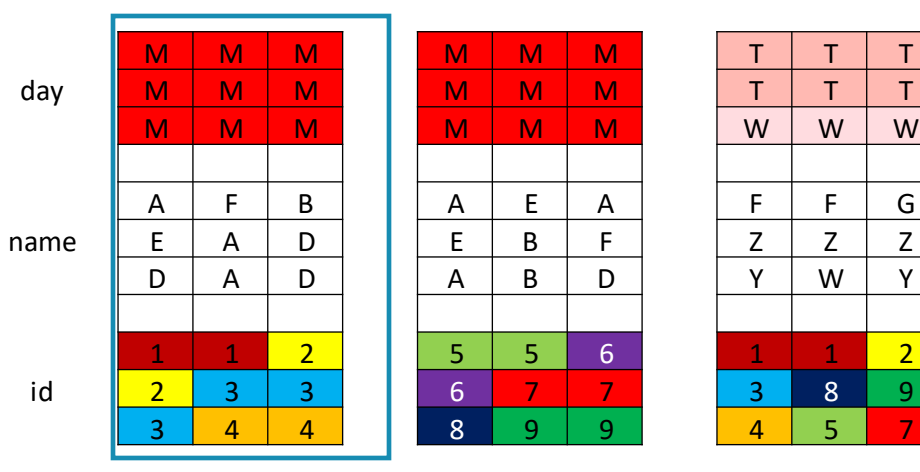

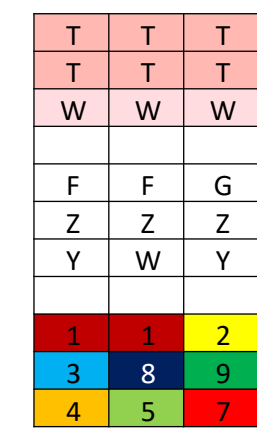

- Table explicitly clustered on 1+ columns
- Automatic incremental clustering on DML
- Reduces number of partitions scanned: select name where  $day = 'M'$  and  $id = 2$

# Zero-copy data cloning

### **Instant data cloning operations**

- Databases and tables
- Metadata-only operation
- No data copying required

### **Modified data stored as new blocks**

• Unmodified data stored only once

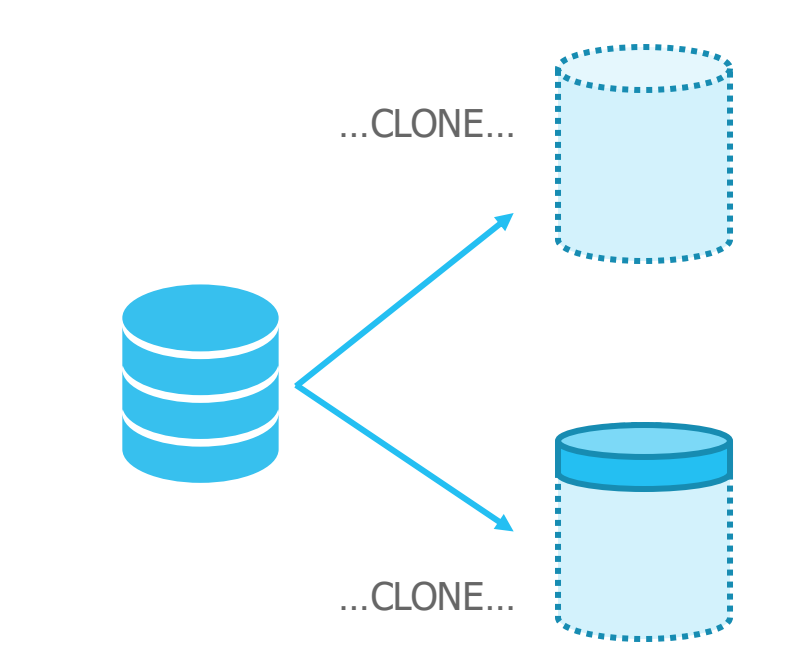

# "Time travel" for data

### **Previous versions of data automatically retained**

Retention period selected by customer

### **Accessed via SQL extensions**

- AS OF for selection
- CLONE to recreate
- UNDROP recovers from accidental deletion

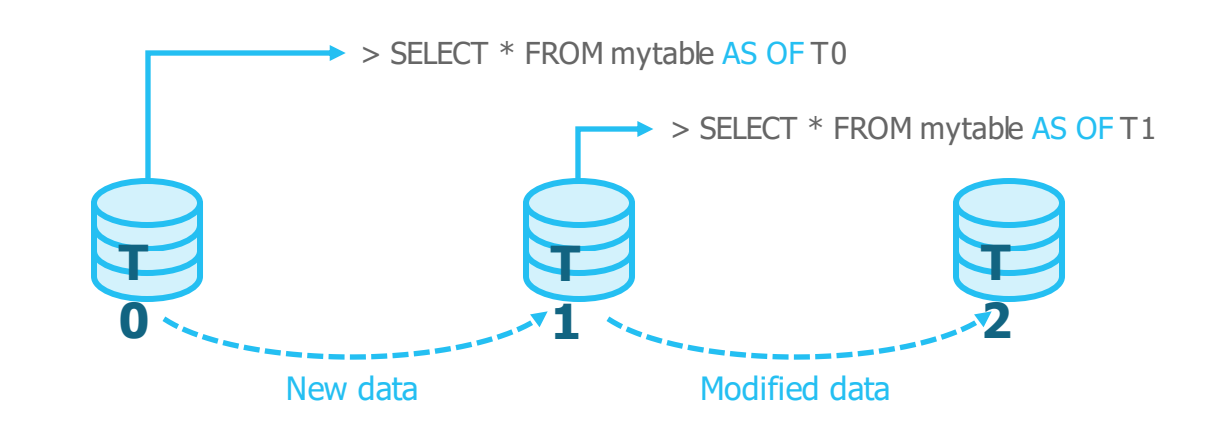

### Query execution

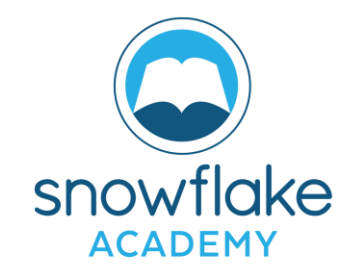

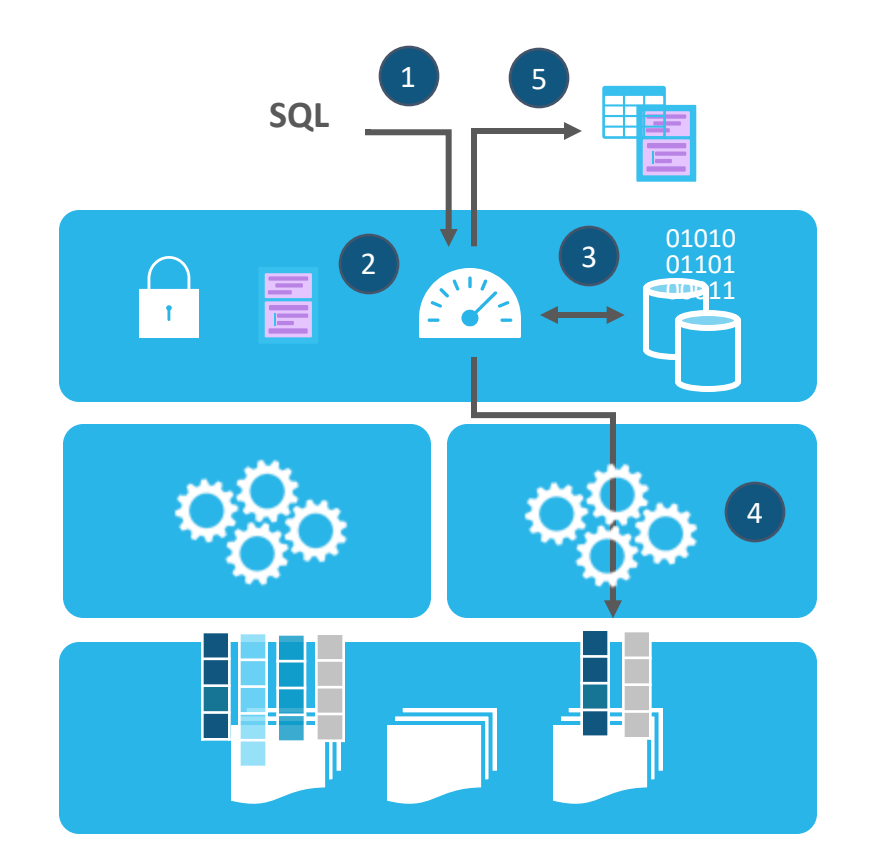

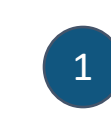

#### **Query received by Snowflake**

Sent via standard ODBC, JDBC, or web UI interfaces

#### **Result cache lookup**

**If the query matches an entry in the result cache then the result is returned immediately**

## 3

2

**Planner and optimizer process query**

Prune and filter, then use metadata to identify exact data to be processed (or retrieved from result cache)

#### **Virtual warehouse processing**

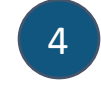

Virtual warehouse scans only needed data from local SSD cache or Amazon S3, processes, and returns to cloud services

#### **Result set return**

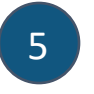

Final result processed, stored in cache for future use, and returned to client

# Data Loading & Unloading Techniques overview

Snowflake supports bulk import (i.e. loading) of data from one or more files into a table in Snowflake databases using the COPY command. Snowflake also supports loading limited amounts of data through the web interface.

Snowflake supports the following file formats for data loading:

- Any flat, delimited plain text format (comma-separated values, tab-separated values, etc.).
- Semi-structured data in JSON, Avro, ORC, Parquet, or XML format (XML is currently supported as a preview feature).

As data is loaded, Snowflake converts the data into an optimized internal format for efficient storage, maintenance, and retrieval.

# Data Loading & Unloading Techniques overview

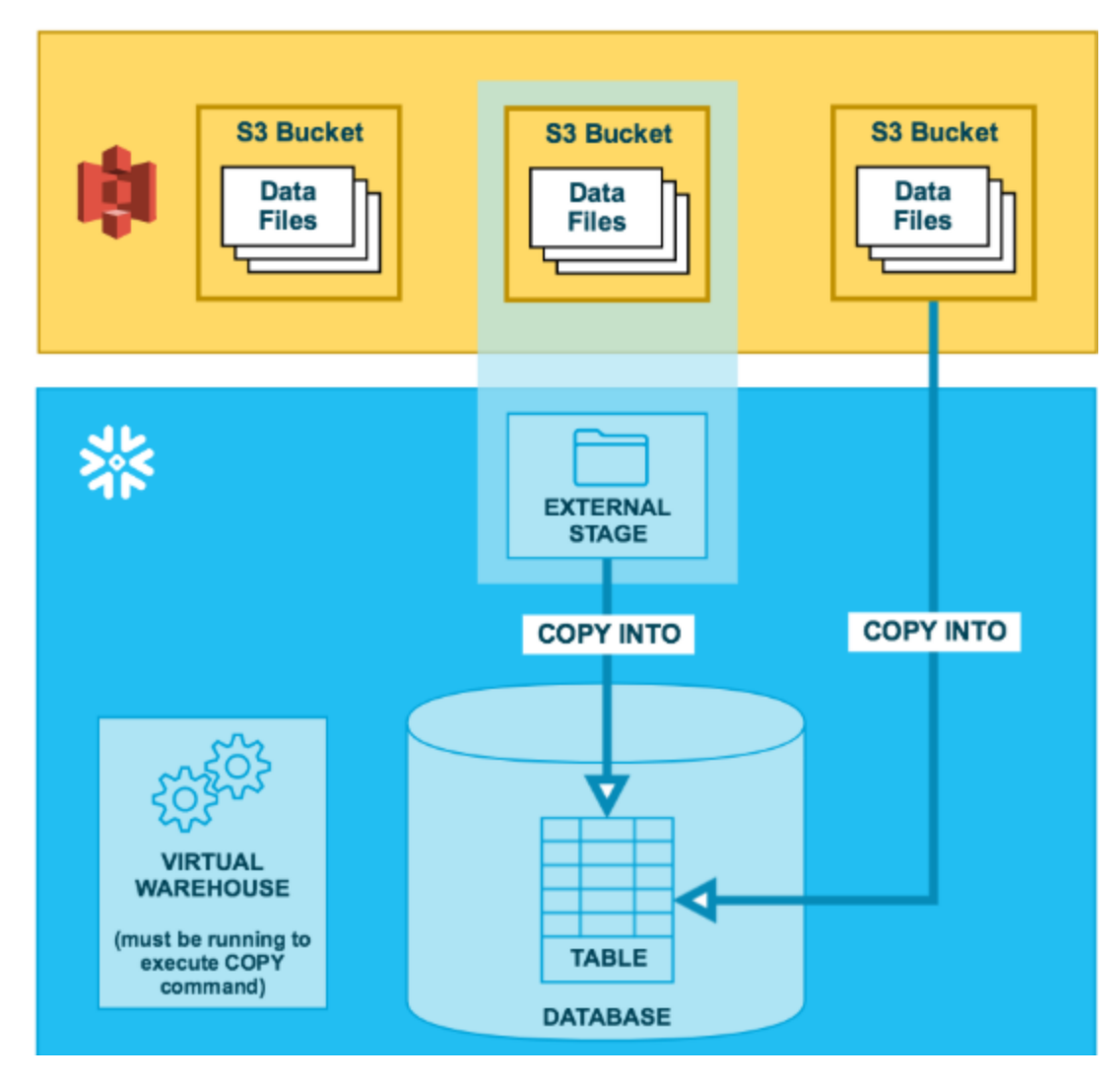

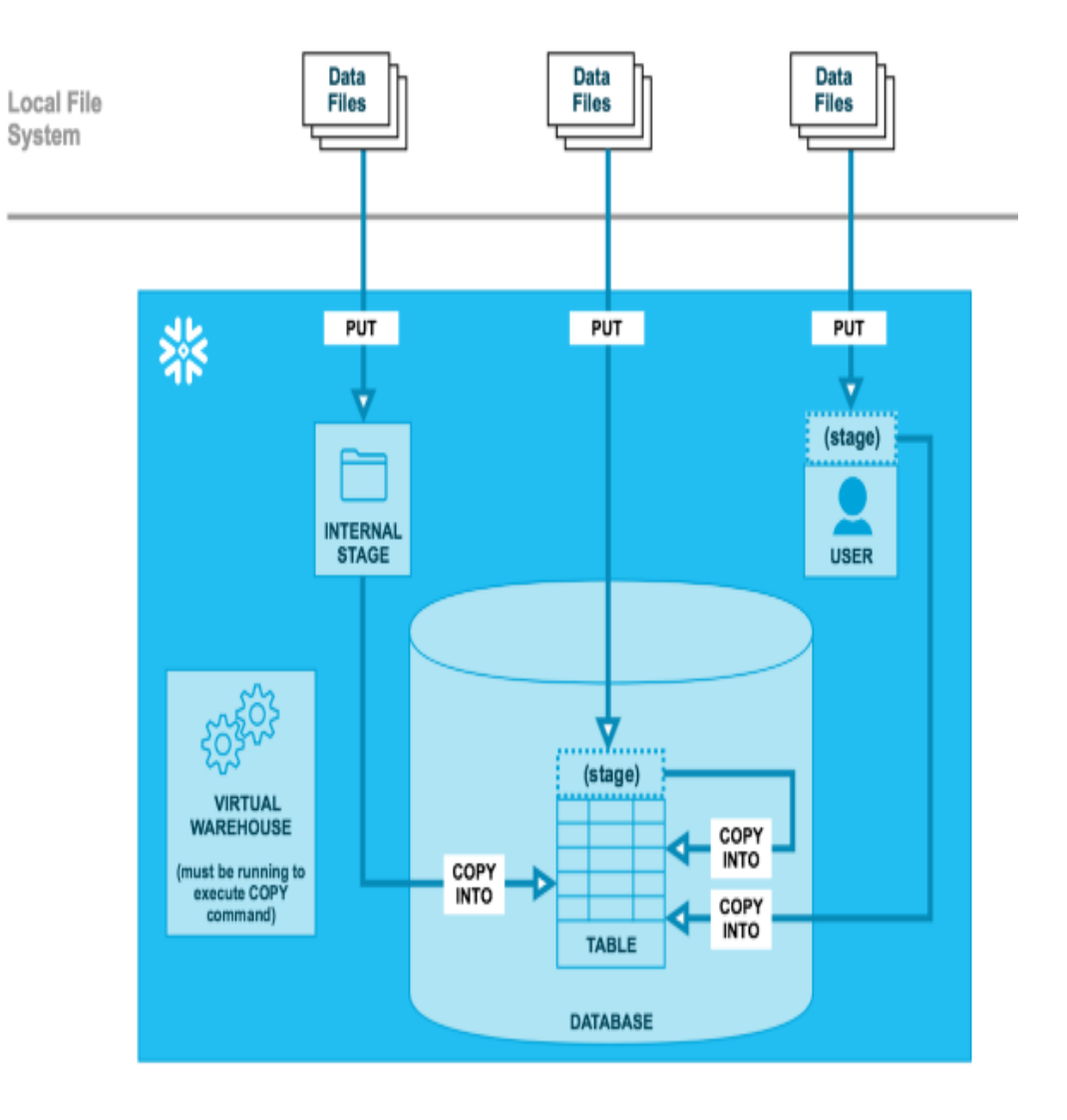

# Data Loading & Unloading Techniques overview

#### **Unloading Data**

unloading data to a local file system is performed in two, separate steps:

#### **Step 1:**

Use the COPY INTO < location > command to copy the data from the Snowflake database table into one or more files in a Snowflake stage. In you the command, you specify the stage (named stage or table/user stage) where the files are written.

Regardless of the stage you use, this step requires a running, current virtual warehouse for the session. The warehouse provides the compute resources to write rows from the table.

#### **Step 2:**

Use the GET command to download the data files to your local file system.

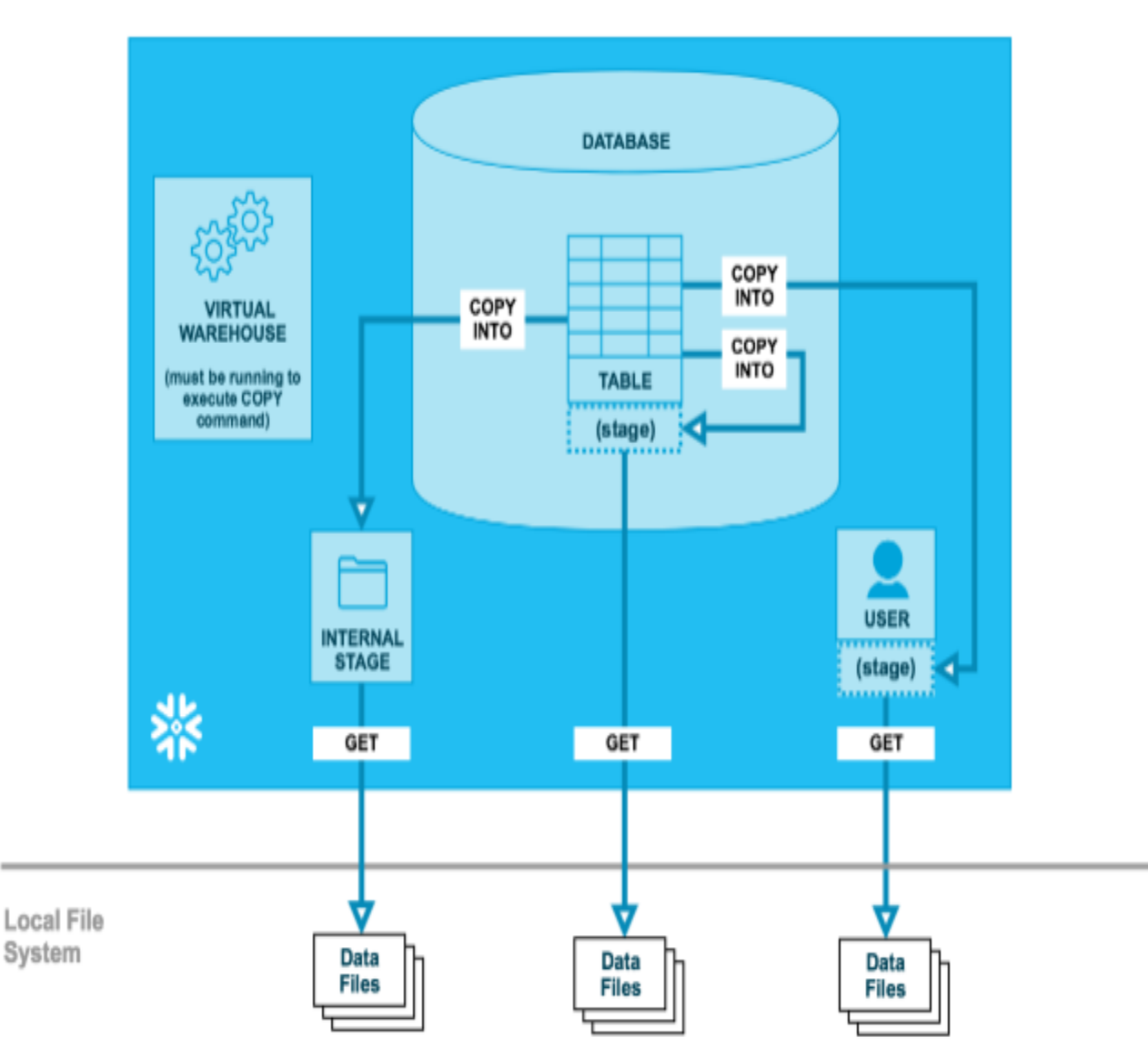

# Parsing Data in Snowflake

#### **Using the PARSE\_JSON Function**

This function parses text as a JSON document, producing a VARIANT value. If the input is NULL, the output will also be NULL. If the input string is 'null', it is interpreted as a JSON null value, meaning the result is not a SQL NULL, but a valid VARIANT value containing null (the difference is apparent when printing this VARIANT value).

#### **Semi-structured Data Functions**

These functions are used with semi-structured data (JSON, Avro, XML), typically stored in Snowflake in VARIANT, OBJECT, or ARRAY columns.

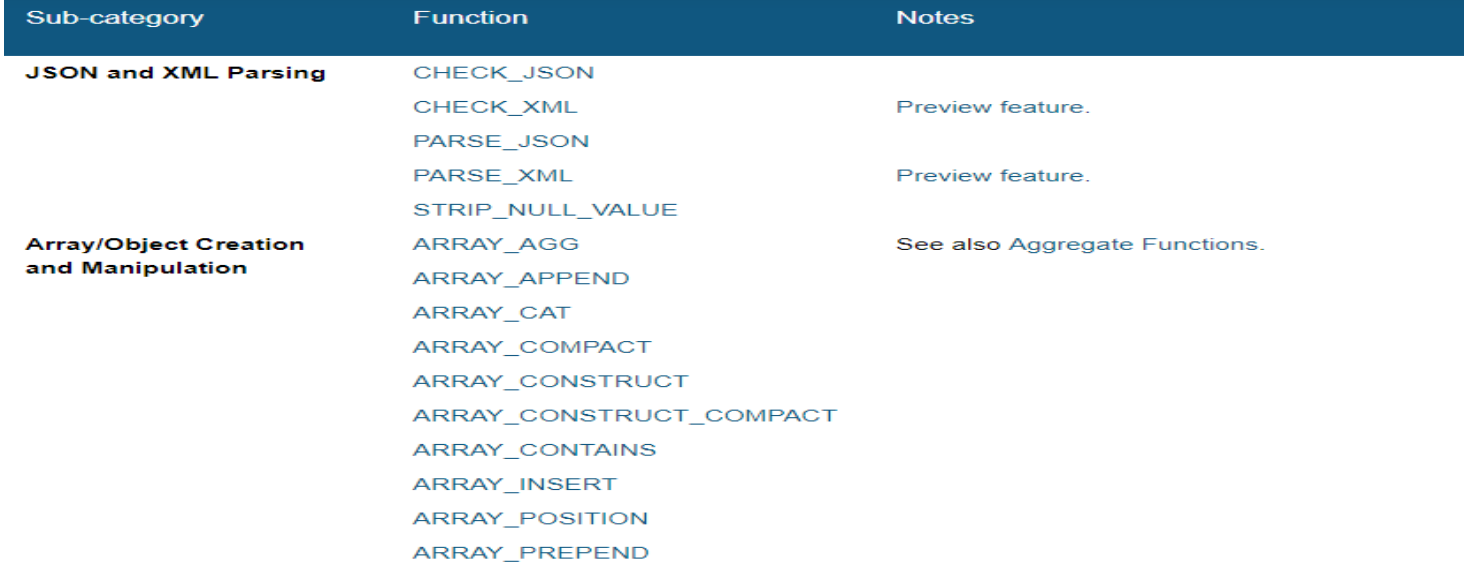

# Roles & User Prievelages

#### **Role Hierarchy and Privilege Inheritance**

The following diagram illustrates the hierarchy for the system-defined roles along with the recommended structure for additional, user-defined custom roles:

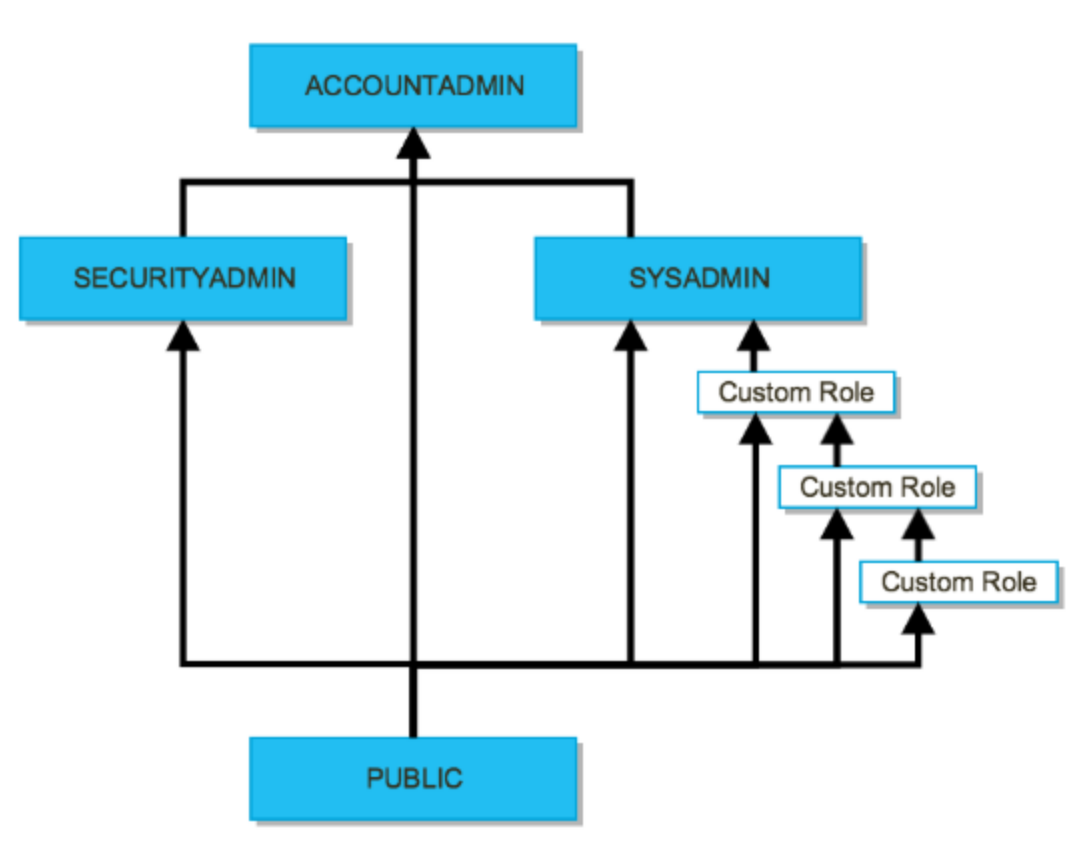

# Overview of Snowpipe

Snowpipe is Snowflake's continuous data ingestion service. Snowpipe loads data within minutes after files are added to a stage and submitted for ingestion.

With Snowpipe's serverless compute model, Snowflake manages load capacity, ensuring optimal compute resources to meet demand. In short, Snowpipe provides a "pipeline" for loading fresh data in micro-batches as soon as it's available.

Snowpipe enables loading data from files as soon as they're available in a stage. This means you can load data from files in micro-batches, making it available to users within minutes, rather than manually executing COPY statements on a schedule to load larger batches.

# Overview of Snowpipe

The following diagram shows the Snowpipe process flow:

Snowpipe enables loading data from files as soon as they're available in a stage. This means you can load data from files in microbatches, making it available to users within minutes instead of manually executing COPY statements on a schedule to load larger batches.

- $\triangleright$  A pipe is a named, first-class Snowflake object that contains a COPY statement used by the Snowpipe REST service.
- $\triangleright$  The COPY statement identifies the source location of the data files (i.e., a named stage) and a target table.
- $\triangleright$  All data types are supported, including semistructured data types such as JSON and Avro

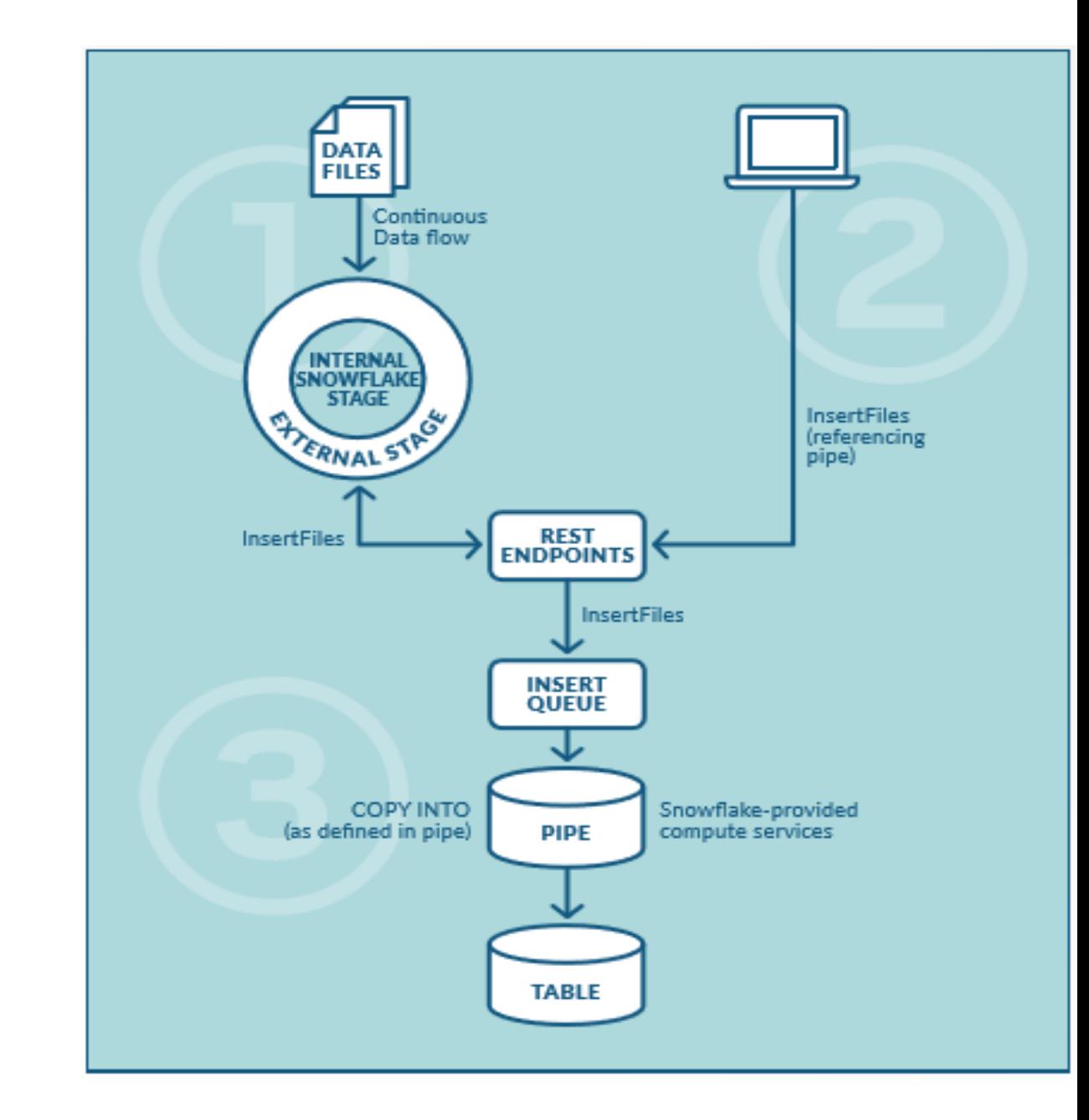

# Change Tracking Using Table Streams

A stream object records data manipulation language (DML) changes made to tables, including inserts, updates, and deletes, as well as metadata about each change, so that actions can be taken using the changed data. This process is referred to as change data capture (CDC)

An individual table stream tracks the changes made to rows in a *source table*

A table stream (also referred to as simply a "stream") makes a "change table" available of what changed, at the row level, between two transactional points of time in a table. This allows querying and consuming a sequence of change records in a transactional fashion.

A stream stores the offset for the source table and returns CDC records by leveraging the versioning history for the source table. When the first stream for a table is created, a pair of hidden columns are added to the source table and begin storing change tracking metadata. These columns consume a small amount of storage.

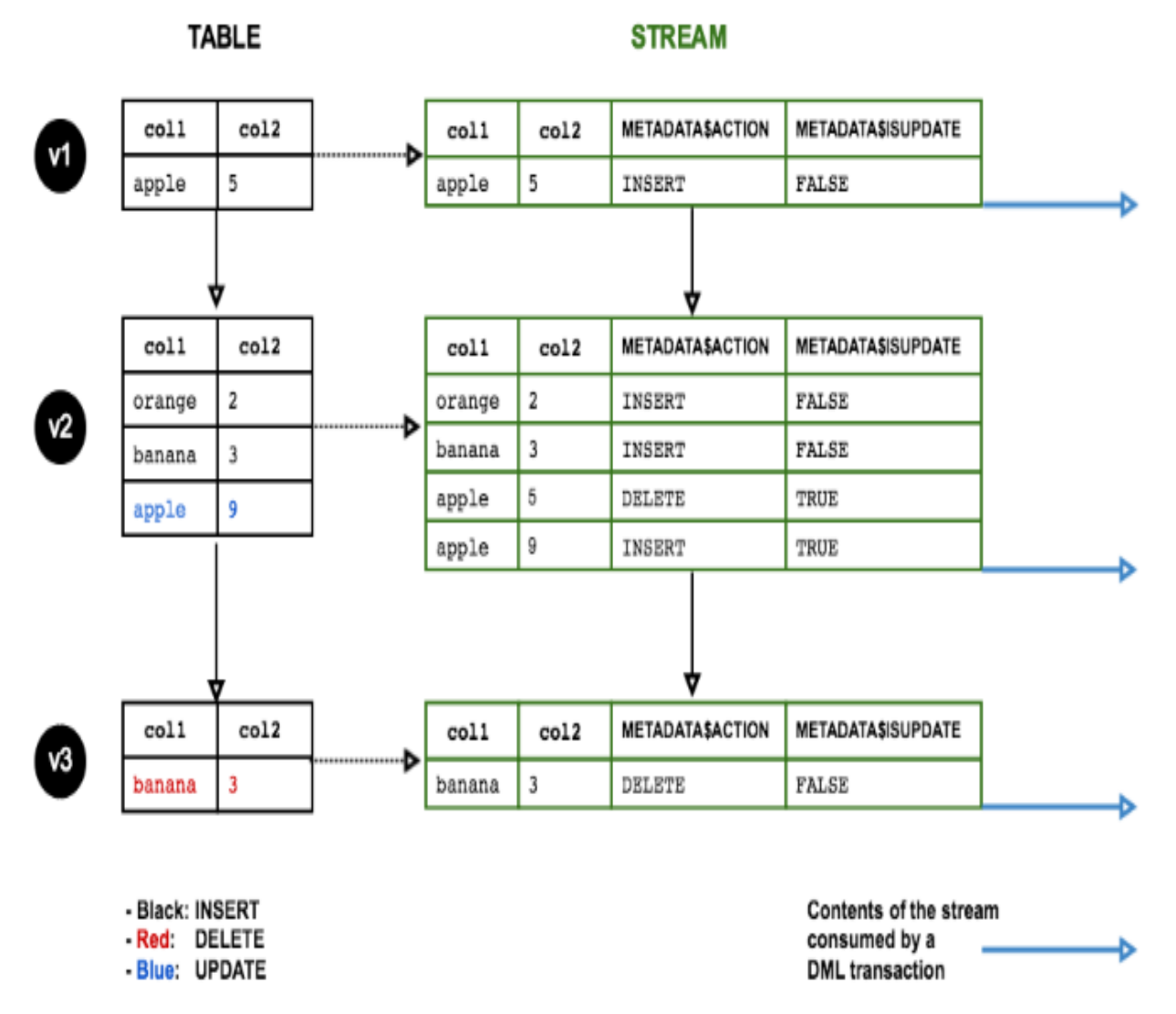

# Stream Columns

A stream stores data in the same shape as the source table (i.e. the same column names and ordering) with the following additional columns:

#### **METADATA\$ACTION:**

Indicates the DML operation (INSERT, DELETE) recorded.

#### **METADATA\$ISUPDATE:**

Indicates whether the operation was part of an UPDATE statement. Updates to rows in the source table are represented as a pair of DELETE and INSERT records in the stream with a metadata column METADATA\$ISUPDATE values set to TRUE.

Note that streams record the differences between two offsets. If a row is added and then updated in the current offset, the delta change is a new row. The METADATA\$ISUPDATE row records a FALSE value.

#### **METADATA\$ROW\_ID:**

Specifies the unique and immutable ID for the row, which can be used to track changes to specific rows over time.

# Working with Temporary and Transient Tables

In addition to permanent tables, which are the default for creating tables, Snowflake supports defining tables as either temporary or transient. These types of tables are especially useful for storing data that does not need to be maintained for extended periods of time (i.e. transitory data).

#### **Data Storage Usage for Temporary Tables**

For the duration of the existence of a temporary table, the data stored in the table contributes to the overall storage charges that Snowflake bills your account. To prevent any unexpected storage changes, particularly if you create large temporary tables in sessions that you maintain for periods longer than 24 hours, Snowflake recommends explicitly dropping these tables once they are no longer needed.

#### **Transient Tables:**

Snowflake supports creating transient tables that persist until explicitly dropped and are available to all users with the appropriate privileges. Transient tables are similar to permanent tables with the key difference that they do not have a Fail-safe period.

#### **Data Storage Usage for Transient Tables**

Similar to permanent tables, transient tables contribute to the overall storage charges that Snowflake bills your account; however, because transient tables do not utilize Fail-safe, there are no Fail-safe costs (i.e. the costs associated with maintaining the data required for Fail-safe disaster recovery).

# Comparison of Table Types

The following table summarizes the differences between the three table types, particularly with regard to their impact on Time Travel and Fail-safe:

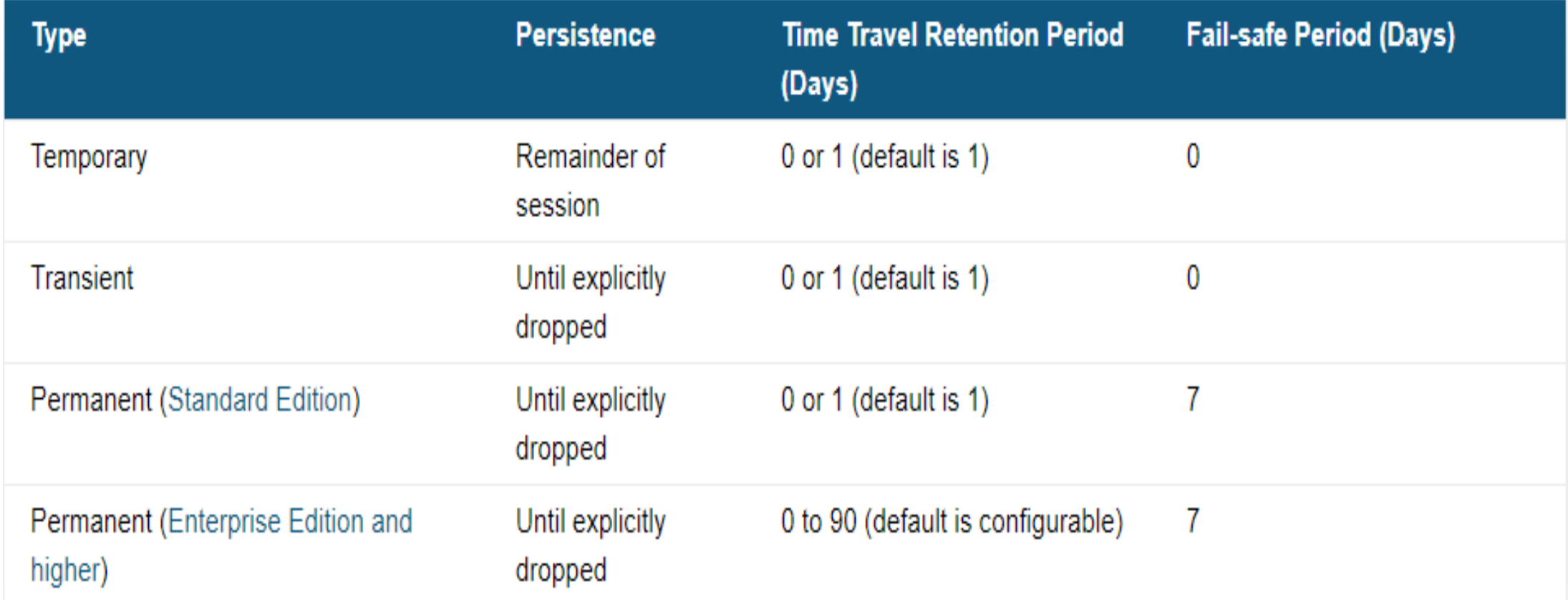

# Best Practices in Snowflake

Snowflake data warehouse charges for the Storage and Compute separately. Make it as a standard default to suspend cluster idle for 5mins to save cost

Your account will be charged for all the data stored in schemas, tables, and databases created in your Snowflake architecture. This means that you pay for the data storage irrespective of whether it is in Active, Time-travel or Fail-safe State.

Snowflake automatically does the job of clustering on the tables, and this natural clustering process of Snowflake is good enough for most cases and gives good performance even for big tables.

Clustering keys can be useful only for very large tables, re-clustering a table on Snowflake costs additional credits.

The VARIANT data type has a 16 MB (compressed) size limit on the individual rows for Semi-Structured Data. There are data size limitations of Parquet files, it is recommended to split parquet files that are greater than 3GB in size into smaller files of 1GB or lesser for smooth loading. This will ensure that the loading does not timeout. Preparing Delimited Text Files

Subtracting a date from another date has to be replaced with the DATEDIFF function in Snowflake

# Other Cloud Product Comparison

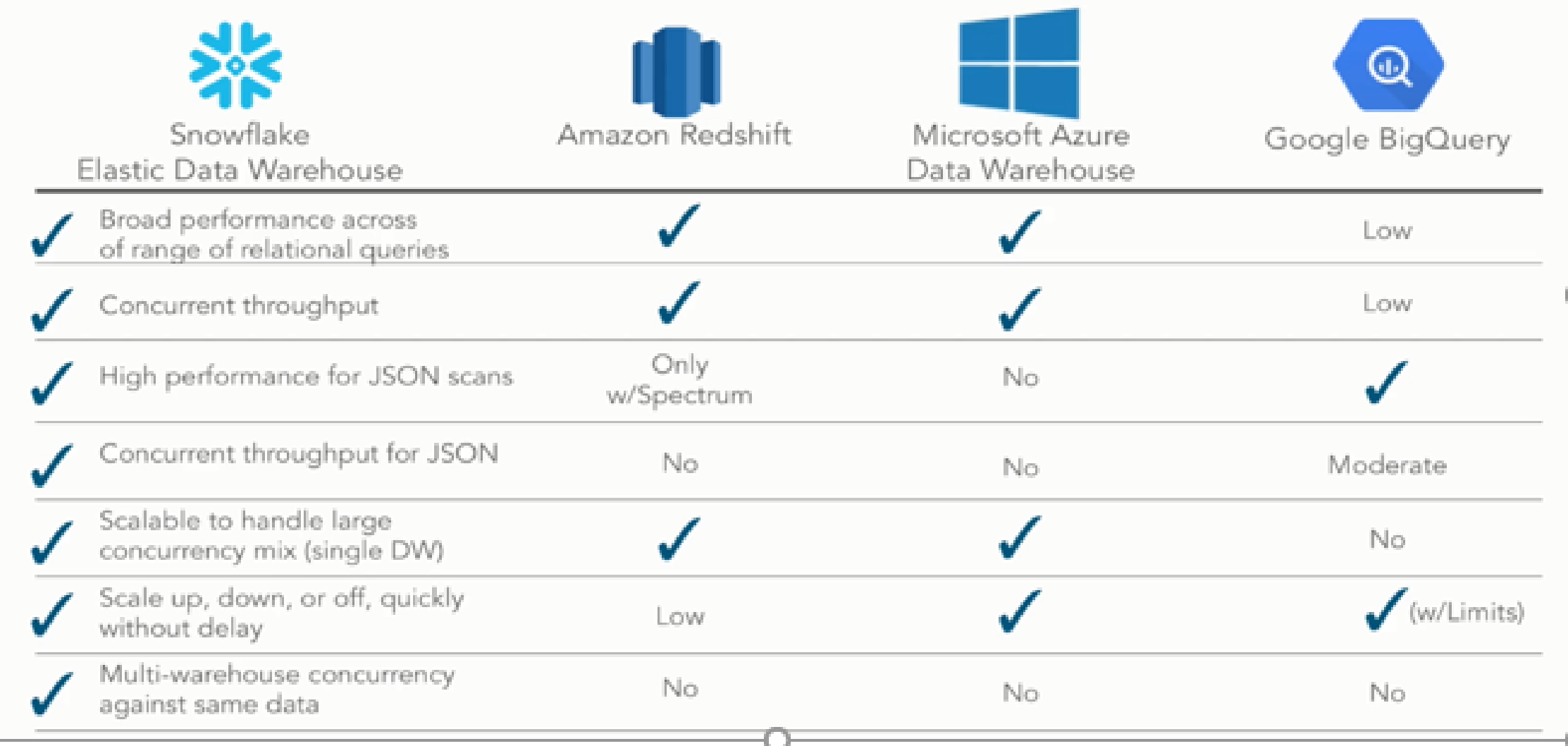

# Thank You!

SINGLING VOUR DATA, NO LIMITS